## **FFmpeg**

:

gdigrab://"Window title"

Window title .

## **!** . , . IP-адрес Порт Производитель 80 FFMPEG gdigrab://"AxxonNext"  $\checkmark$ Тип устройства Модель Window capturer IP-устройство  $\checkmark$  $\checkmark$

## MJPEG. [YUV422](https://ru.wikipedia.org/wiki/YUV) MPEG4.

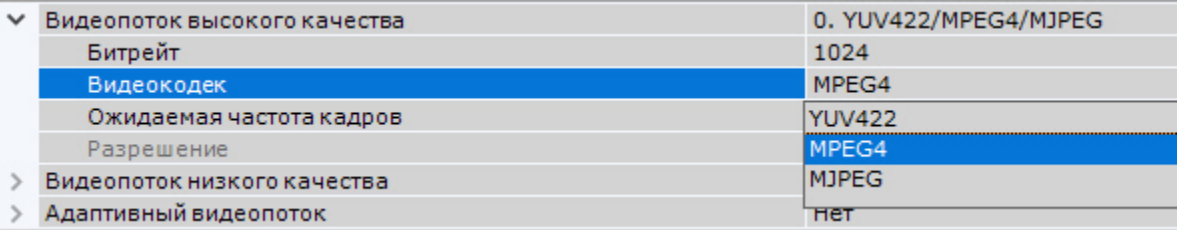

## $\odot$

.

[YUV422](https://ru.wikipedia.org/wiki/YUV) . .

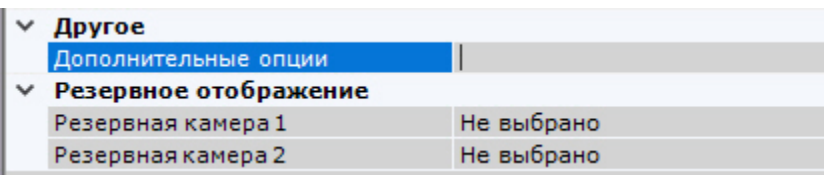

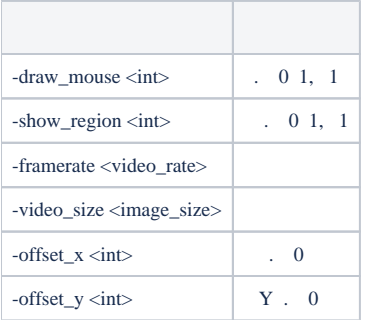

:

-draw\_mouse 1 -show\_region 1 -framerate 25 -video\_size 640x480 -offset\_x 10 -offset\_y 10